# 植物标本标签文档类 nanicolle<sup>\*</sup>

杨宇昌 2

2020 年 7 月 8 日 ver. 2.02

植物标本是经处理能够长期保存的植物材料。它们是植物居群的样本,通过标本可以 了解植物居群。由于植物材料本身并不能完整地反映居群的所有重要信息,标本采集者需 要作出补充并记录成采集标签,与标本一同保存。植物分类学者可以研究判定标本对应居 群所属的物种,其鉴定意见则以鉴定标签的形式,附在标本上。

LATEX 文档类 nanicolle 可排版植物标本用的中式或西式的采集标签和鉴定标签。中式 的两种标签分别由 \Collect 命令和 \Identify 命令产生。要排版西式的采集标签和鉴定 标签,需改用小写的 \collect 和 \identify 命令, 格式和前者大致相同, 具体要求和用 例见英文文档。本中文文档中所说的标签都默认是中式的。标签会安排在横向 A4 尺寸、分 为四栏的页面上,可以用 A4 纸张打印。目前, nanicolle 文档类仅支持 XqLATpX 引擎编译。

nanicolle 按 The LATEX Project Public License (LPPL) 1.3c 许可证<sup>1</sup>授权发布。它依 赖 CTEX 宏集和 calc、color、geometry、graphicx、listofitems、multicol<sup>2</sup>、xstring 等宏包。

# 目录

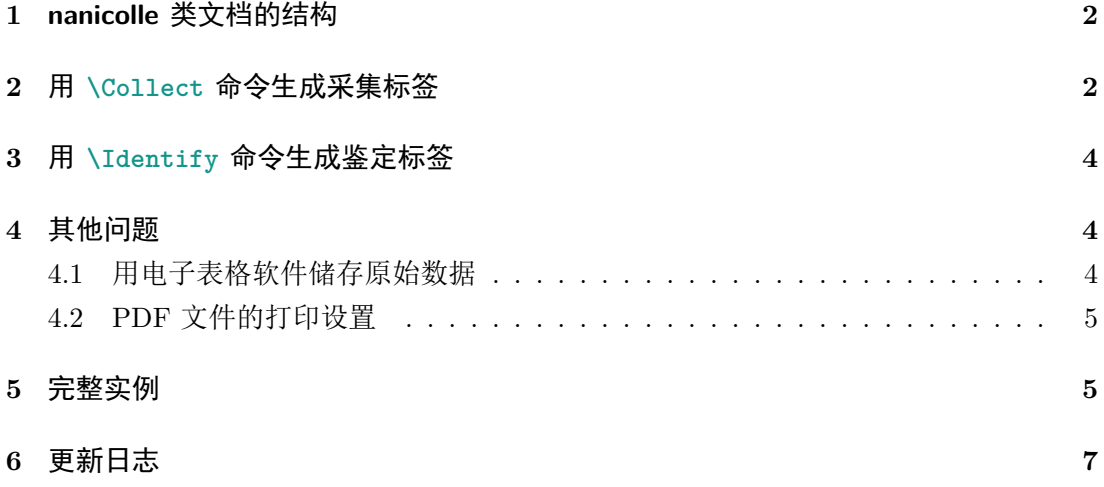

<sup>\*</sup>本项目的 Github 仓库地址为 https://github.com/Mikumikunisiteageru/nanicolle。

<sup>B</sup>电子邮箱为 yang.yc.allium@gmail.com。

<sup>1</sup>LPPL 1.3c 许可证的详细内容见 http://www.latex-project.org/lppl.txt。

 $2$ 由于指定 nanicolle 文档类会间接地构成对 multicol 宏包的使用,若要将 nanicolle 用于商业用途, 则需要向 multicol 宏 包的作者支付授权费用,详情见该宏包的授权许可证。

# **1 nanicolle** 类文档的结构

一份使用 nanicolle 类的文档应是包含以下 5 部分、文件名以后缀 .tex 结尾的纯文本:

- 1. 载入 nanicolle 文档类,即 \documentclass[*⟨*选项*⟩*]{nanicolle}。其中,*⟨*选项*⟩* 控 制文档的行为,例如 nomap 可禁用采集标签中的地图,autoduplicate 则能按标本 份数重复采集标签: 选项超过一个时, 其间要用 , 分隔。不需要加载选项时, 可写 \documentclass{nanicolle}。
- 2. 在导言区使用 \heading 和 \subheading 命令定义定制内容。要在采集标签上方添 加统一的标题,可写 \heading{*⟨*标题*⟩*};副标题如需要则可由 \subheading{*⟨*副标 题*⟩*} 命令产生。二者长度均不得超过一行。若跳过此部分,则采集标签上方无标题。
- 3. 正文开始, 即 \begin{document}。
- 4. 在正文中使用 \Collect 和 \Identify 两种命令分别产生采集标签和鉴定标签, 每 个命令占一行。两种命令的格式分别参见第 2 和第 3 节。
- 5. 正文结束, 即 \end{document}。

### **2** 用 **\Collect** 命令生成采集标签

\Collect 命令的格式为

```
\Collect→⟨记录号⟩→⟨采集人⟩→⟨采集号⟩→⟨采集日期⟩→⟨科名⟩
→⟨中文名⟩→⟨学名⟩→⟨照片号⟩→⟨标本份数⟩→⟨产地⟩→⟨经度⟩
→⟨纬度⟩→⟨海拔⟩→⟨生境⟩→⟨生活型⟩→⟨体高⟩→⟨胸径⟩→⟨附注⟩
```
当中 *→* 表示水平制表符(U+0009,可按键盘 Tab 键输入)。每行最多能有一个 \Collect 命 令;每个 \Collect 命令须出现在一行开始处,其所有参数必须出现在同一行中;\Collect 所在的行不能有注释符号。某些参数可以为空,但 *→* 都须保留。以下分别说明诸参数。

- 1. *⟨*记录号*⟩*:仅为数据组织方便而设,不在采集标签上出现。
- 2. *⟨*采集人*⟩*:标本的采集者的姓名。如有多个采集者,应列举姓名,其间可以用顿号分 隔;如果要填写采集团队名称,也应注明其成员。此参数不得为空。
- 3. *⟨*采集号*⟩*:属于 *⟨*采集人*⟩* 中第一个采集者的记录标本采集的序列号码。建议为简单 的整数,从 1 开始递增。
- 4. *⟨*采集日期*⟩*:采集植物材料的日期,可使用 *⟨*年*⟩*.*⟨*月*⟩*.*⟨*日*⟩* 的阿拉伯数字表示。此参 数不得为空。
- 5. *⟨*科名*⟩*:临时鉴定的科的名称,建议使用中文表示。
- 6. *⟨*中文名*⟩*:临时鉴定的植物中文名。

7. *⟨*学名*⟩*:临时鉴定的植物学名,建议不带作者引证。当非空时,可用通式 *⟨*属级部分*⟩⟨*种 级部分*⟩⟨*种下等级部分*⟩* 表示。其中,*⟨*属级部分*⟩* 有 2 类结构:

i. *⟨*属名*⟩*;ii. *×⟨*属名*⟩*。

*⟨*种级部分*⟩* 有 9 类结构:

i.  $\Box$ sp.; ii.  $\Box$ sp., nov.; iii.  $\Diamond$ (种加词); iv.  $\Box$ ×/种加词 }; v. ␣aff.␣*⟨*种加词*⟩*;vi. ␣aff.␣*×⟨*种加词*⟩*;vii. ␣cf.␣*⟨*种加词*⟩*; viii. ␣cf.␣*×⟨*种加词*⟩*;ix. ␣'*⟨*栽培种名*⟩*'。

当中的 ␣ 表示一个空格(U+0020)。*⟨*种下等级部分*⟩* 仅当 *⟨*种级部分*⟩* 为结构 iii 或 结构 iv 时可以非空,此时它有 4 类结构:

i. 15ubsp. (亚种加词); ii. 1var. (变种加词); iii. 1f. (《变型加词); iv. ␣'*⟨*栽培品种名*⟩*'。

此参数中不能用 \textit 之类的控制序列手动控制字体样式。

- 8. *⟨*照片号*⟩*:仅为数据组织方便而设,不在采集标签上出现。
- 9. *⟨*标本份数*⟩*:标本的同号复份数目,用阿拉伯数字表示。不在采集标签上出现。当文 档类的 *⟨*选项*⟩* 包含 autoduplicate 时,每个 \Collect 命令将输出 *⟨*标本份数*⟩* 张 重复的采集标签。
- 10. *⟨*产地*⟩*:植物材料的采集地的自然语言表述,要包含完整的省级、县级、乡级行政单 元序列和小地点,小地点可参照地标表示,以便考证与回访。此参数不得为空。
- 11. *⟨*经度*⟩*:植物材料采集地的经度坐标,用十进制的浮点数表示,以角度为单位,不带 单位符号,正数为东经,负数为西经。不接受度分秒表示。
- 12. *⟨*纬度*⟩*:植物材料采集地的纬度坐标,用十进制的浮点数表示,以角度为单位,不带 单位符号,正数为北纬,负数为南纬。不接受度分秒表示。
- 13. *⟨*海拔*⟩*:植物材料采集地的海拔高度,用阿拉伯数字表示,以米为单位,不带单位符 号,可以为负数。
- 14. *⟨*生境*⟩*:植物居群的野外生活环境,如 山地、林缘、溪边 等,但对于栽培的植物,应 填写 栽培 而非具体的生活环境。
- 15. *⟨*生活型*⟩*:植物居群的生活型,如 乔木、灌木、藤本 等。
- 16. *⟨*体高*⟩*:植物居群中个体的典型高度,用阿拉伯数字表示,以米为单位,不带单位符 号。
- 17. *⟨*胸径*⟩*:植物居群中个体的典型胸径,用阿拉伯数字表示,以厘米为单位,不带单位 符号。
- 18. *⟨*附注*⟩*:包含其他在植物标本上无法观察的有价值的信息,如各部的颜色、气味,树 皮的纹理,传粉者,植物在当地的俗名、用途、常见程度等。和以上各参数不同,*⟨*附 注*⟩* 是完整的句子,末尾要有标点。

nanicolle 文档类默认在经纬度均非空且经度在东经 73–136 度间、纬度在北纬 17–54 度间时在采集标签下方输出地图, 以标明该坐标的位置。要禁用这个功能, 可以在载入文 档类时使用 nomap 选项,见第 1 节。

# **3** 用 **\Identify** 命令生成鉴定标签

\Identify 命令的格式为

\Identify*→⟨*记录号*⟩→⟨*学名*⟩→⟨*中文名*⟩→⟨*鉴定人*⟩→⟨*鉴定人标准形式*⟩ →⟨*鉴定日期*⟩→⟨*批注*⟩*

和 \Collect 一样,每个 \Identify 命令及其所有参数需独占一行。以下就诸参数分别说 明。

- 1. *⟨*记录号*⟩*:仅为数据组织方便而设,不在采集标签上出现。
- 2. *⟨*学名*⟩*:正式鉴定的植物学名,须带有作者引证,可用通式 *⟨*属级部分*⟩⟨*种级部分*⟩⟨*种 下等级部分*⟩⟨*作者引证*⟩* 表示。此参数不得为空。
- 3. *⟨*中文名*⟩*:与 *⟨*学名*⟩* 相关联的中文种名。
- 4. *⟨*鉴定人*⟩*:标本鉴定者的姓名。
- 5. *⟨*鉴定人标准形式*⟩*:标本鉴定者的姓名在分类学上约定的标准形式。此参数与 *⟨*鉴定 人*⟩* 不得同时为空。
- 6. *⟨*鉴定日期*⟩*:鉴定标本的日期,格式同 *⟨*采集日期*⟩*。此参数不得为空。
- 7. *⟨*批注*⟩*:需另外表明的分类学意见。和以上各参数不同,*⟨*批注*⟩* 是完整的句子,末尾 要有标点。

不同于 \Collect 命令,\Identify 命令不带 *⟨*标本份数*⟩* 参数,故每个 \Identify 命 令固定地输出一张鉴定标签。要输出重复的鉴定标签,只能手动复制命令所在的行。

## **4** 其他问题

#### **4.1** 用电子表格软件储存原始数据

\Collect 与 \Identify 之所以不遵照 LATEX 惯例而用制表符 *→* 作为参数的定界符, 其用意是使得原始数据可以储存电子表格(Spreadsheet)软件<sup>3</sup>中。当纯文本粘贴到电子表 格中时,换行符分隔各行,制表符分隔行内各列。当电子表格的内容粘贴为纯文本时,各 行由换行符分隔,行内各列由制表符分隔(形成 TSV 格式)。事实上,这种规定允许储 存于电子表格中的原始数据可以直接为 XqiATrx 引擎所读取。具体来说,可以建立一个形 如表 1 的电子表格来储存原始数据。这样,电子表格中的若干行被选中并复制到纯文本环 境下后便自动转换成了 \Collect 或 \Identify 命令要求的格式。而电子表格中的原始数 据库在这些命令所要求的参数外还能储存更丰富的信息,这些额外信息会被 \Collect 或 \Identify 命令忽略,不影响标签的内容。

<sup>3</sup>Microsoft Office Excel 便是一种电子表格软件。

| 命令       | 记录号 | 采集人      | 采集号      | 采集日期     | 科名       | 中文名      | 学名       | $\cdots$  |
|----------|-----|----------|----------|----------|----------|----------|----------|-----------|
| \Collect |     | $\cdots$ | $\cdots$ | $\cdots$ | $\cdots$ | $\cdots$ | $\cdots$ | $\ddotsc$ |
| \Collect | 2   | $\cdots$ | $\cdots$ | $\cdots$ | $\cdot$  | $\cdot$  | $\cdots$ | $\cdots$  |
| \Collect |     | $\cdots$ | $\cdots$ | $\ddots$ | $\cdots$ | $\cdots$ | $\cdots$ | $\cdots$  |

表 1: 储存采集标签原始数据的电子表格示例

#### **4.2 PDF** 文件的打印设置

编译得到的 PDF 文件最终要用打印机打印并裁剪,成为可实际使用的标签。打印机 的可打印范围一般比纸面小,故打印机通常默认将文件略为缩小。而 nanicolle 采用 A4 纸 横向四列布局,按这样印出来的线条裁切,便会出现两侧的标签宽、中间的标签窄的情形。 为避免这种问题, 打印 PDF 文件时应选中"使用原始页面大小"选项。

### **5** 完整实例

以下是 nanicolle 类的一份文档实例, 即包中的 nanicolle-ex-zh.tex 文件。实际的 行和左侧的行号是对应的,每个 \Collect 或 \Identify 命令和其所有参数均在同一行中, 折行只是便于展示。定位至文件所在目录并运行 xelatex nanicolle-ex-zh,编译完后即 可得到 nanicolle-ex-zh.pdf(图 1)。

- 1 \documentclass[autoduplicate]{nanicolle}
- 2 \begin{document}
- 3 \Collect*→*724*→*杨宇昌*→*5358*→*2017.5.29*→*报春花科*→*粉报春 *→*Primula␣farinosa*→*5992*→*1*→*内蒙古自治区赤峰市阿鲁科尔沁旗 新民乡西拉沐伦大峡谷园区*→*117.574461*→*43.136042*→*918.6 *→*沼泽化草甸*→*直立草本*→*0.2*→ →*花粉红色,花梗与花萼常被白粉; 与天山报春, Ntextit{Primula nutans}。混生。
- 4 \Identify*→*78*→*Allium␣chrysanthum␣Regel*→*野葱*→*杨宇昌*→ →*2017.12.7*→*
- 5 \Collect*→*1997*→*杨宇昌*→*5731*→*2018.5.8*→*忍冬科*→*苦糖果
	- *→*Lonicera␣fragrantissima␣subsp.␣standishii*→*7609*→*2
	- *→*河北省邯郸市武安市管陶乡董家门村西至洞垴途中*→ → →*1356.0
	- *→*山坡灌草丛*→*灌木*→*3*→ →*果实橙红色,味甜微苦。
- 6 \Identify*→*439*→*Maianthemum␣bifolium␣(L.)␣F.␣W.␣Schmidt*→*舞鹤草 *→*杨宇昌*→ →*2018.12.9*→*
- 7 \Identify*→ →*Idesia␣polycarpa␣var.␣vestita␣Diels*→*毛叶山桐子 *→*杨宇昌*→ →*2016.5.20*→*
- 8 \Identify*→*128*→*Kandelia␣obovata␣Sheue,␣H.␣Y.␣Liu␣&␣J.␣W.␣H.␣ Yong*→*秋茄树*→*杨宇昌*→ →*2018.3.5*→*
- 9 \Identify*→*585*→*Ulmus␣lamellosa␣C.␣Wang␣&␣S.␣L.␣Chang*→*脱皮榆 *→*杨宇昌*→ →*2019.4.11*→*
- 10 \end{document}

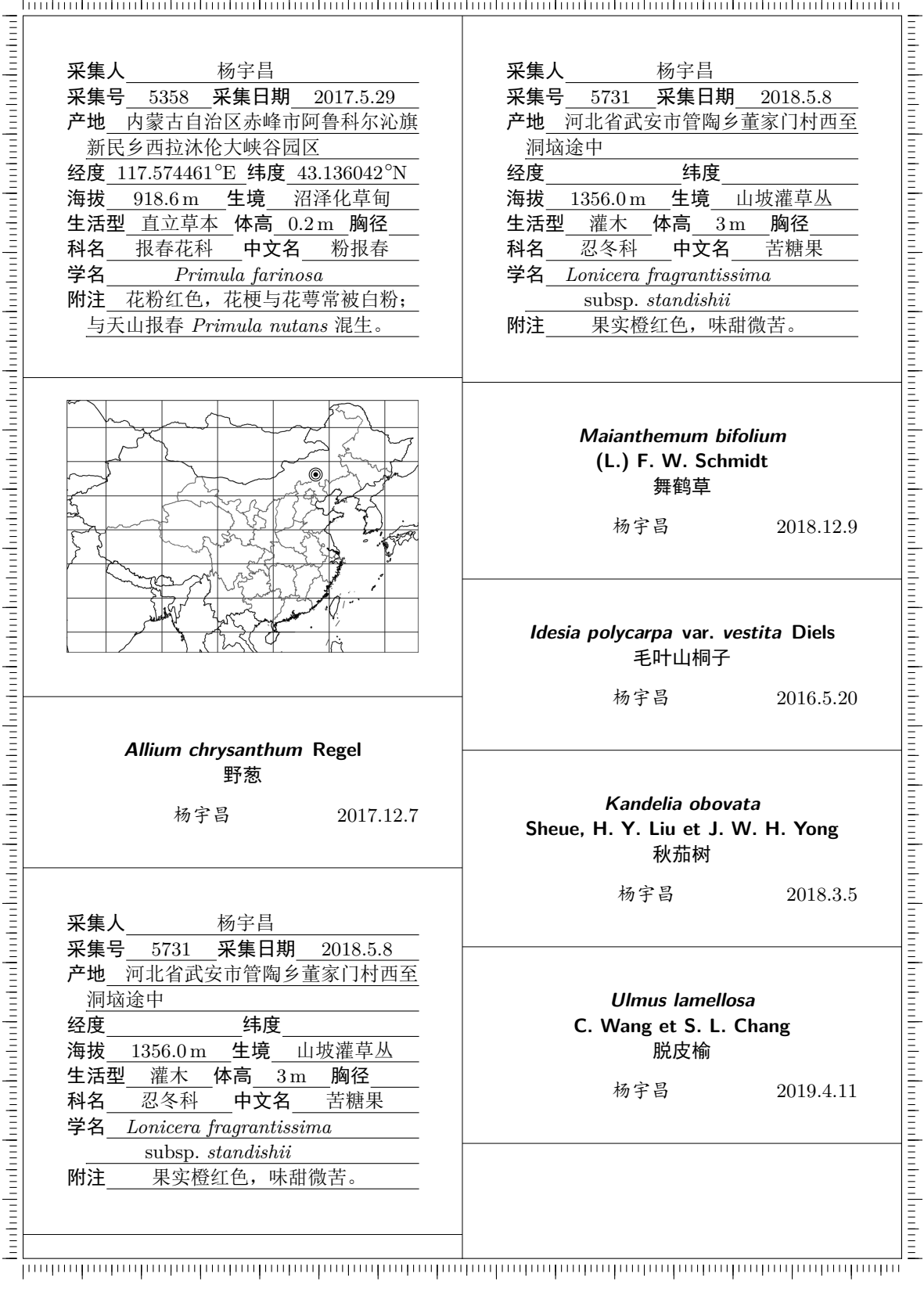

.<br>Instructuation boutanisation boutanisation boutanisation boutanisation boutanisation boutanisation boutanisati

图 1: 样例 PDF 文件 nanicolle-ex-zh.pdf 的前 2 栏(左半页)

# **6** 更新日志

#### **ver. 2.02 (2020.7.8)**

修正负经纬度值不能解析的错误。 中式采集标签的参数取消长度限制。 恢复西式采集标签排版功能。 新增西式标签样例和英文文档。

#### **ver. 2.01 (2019.9.27)**

再改进采集标签中下划线表的实现。 支持在附注等参数中直接用 LATFX 命 令如 \textit 等控制字体样式。 合并解析拉丁学名的两处代码,允许 在采集标签的学名后引证作者。

### **ver. 2.00 (2019.4.28)**

全部代码重构,打包为文档类,重新 命名为 nanicolle。 新增地图自定义与自动选择功能。 暂时删去西式采集标签排版功能。 删去标本条码标签排版功能。 删去某植物园的建筑地图。 正式发布于 CTAN 和 Github 上。

#### **ver. 1.14 (2018.12.2)**

新增 \ifinternal 开关, 以快速控 制条码、照片号、标题等。

#### **ver. 1.13 (2018.9.15)**

改进采集标签中下划线表的实现。 修正地图中的国界错误。 采集标签中增加某植物园建筑地图。 缩减采集标签中的悬挂缩进量。 代码模块化。

# **ver. 1.12 (2018.5.15)**

优化拉丁学名断行位置。

调整标本条码标签的段落样式。

- **ver. 1.11 (2018.3.28)** 调整原始数据结构。 鉴定标签中增加命名人标准缩写。
- **ver. 1.10 (2018.2.9)** 采集标签中增加东莞市镇街地图。
- **ver. 1.09 (2018.1.28)** 实现标本条码标签排版。
- **ver. 1.08 (2017.10.31)** 采集标签中增加经度 73–136 *◦*E、纬 度 17–54 *◦*N 范围的地图。
- **ver. 1.07 (2017.10.22)**

采集标签与鉴定标签中增加条码。 实现带有尼泊尔分区地图的西式采集 标签排版,用于 2017 年中国—尼泊 尔联合植物考察。

#### **ver. 1.06 (2017.10.21)** 采集标签中增加标题。

#### **ver. 1.05 (2017.7.4)**

页面布局由 A4 纸纵向双栏改为横向 四栏,字号相应缩小,用途更广。 改进水平切割线的样式。

### **ver. 1.03 (2017.7.2)** 参数改用制表符分隔,方便操作。

**ver. 1.02 (2016.8.6)** 新造某生僻字。

### **ver. 1.01 (2016.8.3)** 实现采集标签与鉴定标签排版功能。